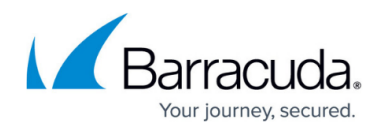

## **User Role**

<https://campus.barracuda.com/doc/42048863/>

The user is able to view messages accessible to the account, either because the username for the account is also that of the sender or recipient of a message, or because it has been given explicit access to view an email address via Alias Linking by the system administrator. For details, refer to [Adding LDAP Users](http://campus.barracuda.com/doc/27460515/).

## **User Access**

Watch this video for a short user access walkthrough:

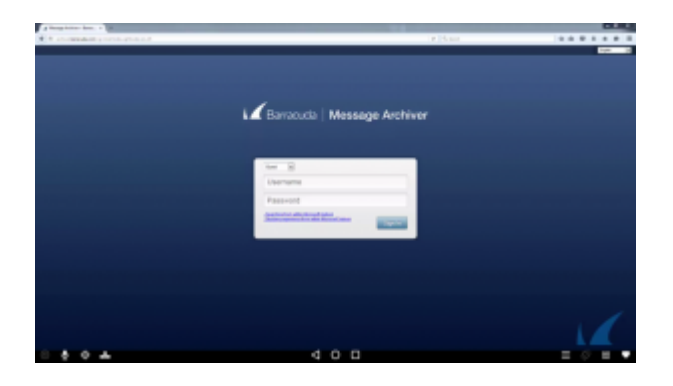

## **In this Section**

## Barracuda Message Archiver

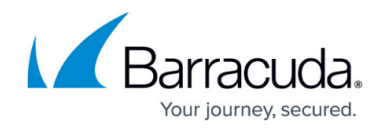

© Barracuda Networks Inc., 2019 The information contained within this document is confidential and proprietary to Barracuda Networks Inc. No portion of this document may be copied, distributed, publicized or used for other than internal documentary purposes without the written consent of an official representative of Barracuda Networks Inc. All specifications are subject to change without notice. Barracuda Networks Inc. assumes no responsibility for any inaccuracies in this document. Barracuda Networks Inc. reserves the right to change, modify, transfer, or otherwise revise this publication without notice.